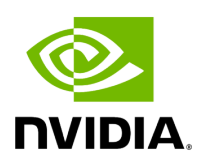

## **Program Listing for File infer\_manager.hpp**

/\* \* SPDX-FileCopyrightText: Copyright (c) 2022-2024 NVIDIA CORPORATION & AFFILIATES. All rights reserved. \* SPDX-License-Identifier: Apache-2.0 \* \* Licensed under the Apache License, Version 2.0 (the "License"); \* you may not use this file except in compliance with the License. \* You may obtain a copy of the License at \* \* http://www.apache.org/licenses/LICENSE-2.0 \* \* Unless required by applicable law or agreed to in writing, software \* distributed under the License is distributed on an "AS IS" BASIS, \* WITHOUT WARRANTIES OR CONDITIONS OF ANY KIND, either express or implied. \* See the License for the specific language governing permissions and \* limitations under the License. \*/ #ifndef \_HOLOSCAN\_INFER\_MANAGER\_H #define \_HOLOSCAN\_INFER\_MANAGER\_H #include <functional> #include <future> #include <iostream> #include <map> #include <memory> #include <set> #include <string> #include <holoinfer.hpp> #include <holoinfer\_buffer.hpp> #include <holoinfer\_constants.hpp> #include <holoinfer\_utils.hpp> #include <infer/infer.hpp> #if use\_onnxruntime #include <infer/onnx/core.hpp> #endif #if use\_torch #include <infer/torch/core.hpp> #endif #include <infer/trt/core.hpp> #include <params/infer\_param.hpp> namespace holoscan { namespace inference { class ManagerInfer { public: ManagerInfer(); ~ManagerInfer(); InferStatus

set\_inference\_params(std::shared\_ptr<InferenceSpecs>& inference\_specs); InferStatus execute\_inference(DataMap& preprocess\_data\_map, DataMap& output\_data\_map); InferStatus run\_core\_inference(const std::string& model\_name, DataMap& permodel\_preprocess\_data, DataMap& permodel\_output\_data); void cleanup(); DimType get\_input\_dimensions() const; DimType get\_output\_dimensions() const; private: bool parallel\_processing\_ = false; bool cuda\_buffer\_in\_ = false; bool cuda\_buffer\_out\_ = false; bool mgpu\_p2p\_transfer = true; std::map<std::string, std::map<std::string, cudaStream\_t>> input\_streams\_gpudt; std::map<std::string, std::map<std::string, cudaStream\_t>> output\_streams\_gpudt; std::map<std::string, std::map<std::string, cudaStream\_t>> input\_streams\_device; std::map<std::string, std::map<std::string, cudaStream\_t>> output\_streams\_device; std::map<std::string, std::unique\_ptr<Params>> infer\_param\_; std::map<std::string, std::unique\_ptr<InferBase>> holo\_infer\_context\_; DimType models\_input\_dims\_; std::map<std::string, DataMap> mgpu\_output\_buffer\_; std::map<std::string, DataMap> mgpu\_input\_buffer\_; unsigned int frame\_counter\_ = 0; int device\_gpu\_dt

= 0; DimType models\_output\_dims\_; inline static std::map<std::string, holoinfer\_backend> supported\_backend\_{ {"onnxrt", holoinfer\_backend::h\_onnx}, {"trt", holoinfer\_backend::h\_trt}, {"torch", holoinfer\_backend::h\_torch}}; }; std::shared\_ptr<ManagerInfer> g\_manager; std::map<std::string, std::shared\_ptr<ManagerInfer>> g\_managers; } *// namespace inference* } *// namespace holoscan* #endif

© Copyright 2022-2024, NVIDIA.. PDF Generated on 06/06/2024